# W&T

### **Com-Server**

• ermöglicht den direkten Anschluss serieller Schnittstellen an ein Computer-Netzwerk

#### Gemeinsame Eigenschaften

- die serielle Schnittstelle des Com-Severs kann zwischen den Standards RS232, RS422 und RS485 umgeschaltet werden
- optional bei einigen Modellen auch 20mA/TTY-Schnittstelle möglich
- serielle Ports mit 9-pol. SUB-D Stecker
- Einstellung aller seriellen und Netzwerk-Parameter über Telnet, ARP/RARP, SNMP oder komfortabel per Internet-Browser und Web-Based-Management
- Protokolle der seriellen Ports: XON/XOFF-Protokoll, Hardware-Handshake, SLIP
- serielles Datenformat: 7,8, Datenbit, 1,2 Stopbit, No, Even, Odd Parity

• Protokolle für Netzwerk-Direktanschluss: TCP/IP: UDP/TCP-Sockets, FTP, Telnet je Client und Server Hilfsprotokolle: ARP, RARP, DHCP/BOOTP, PING, RIP, SNMP, Gruppenmanagement

• Protokolle für paarweisen Com-Server Betrieb (serielle Geräte paarweise per Netzwerk verbinden): Box-to-Box Modus mit TCP/IP

# **Com-Server LC 10/100BT**

- industrietaugliche Netzwerkintegration eines RS232/422/485-Gerätes
- 10/100BaseT, autonegotiating
- Power-over-Ethernet oder externe Versorgung 24-48V DC über Schraubklemme
- Web-Based-Management
- umschaltbare Kombischnittstelle RS232/422/485
- unterstützt die Standard-Betriebsarten: Windows COM-Umlenkung; Box-to-Box; TCP-Server-Sockets
- Maße: (B)22 x (T)105 x (H)75 mm

# Zubehör: Steckernetzteil 100 - 240V AC, 50-60 Hz

- geeignet für 24 Volt Com-Server von W&T
- Limited Power Source (LPS) Eigenschaft
- 0 50 Grad Umgebungstemperatur
- 1 x Eurostecker und 1 x 2 Pol Stecker für Schraubklemme
- Kunststoffgehäuse in schwarz
- Maße: (B)29 x (T)78 x (H)69 mm

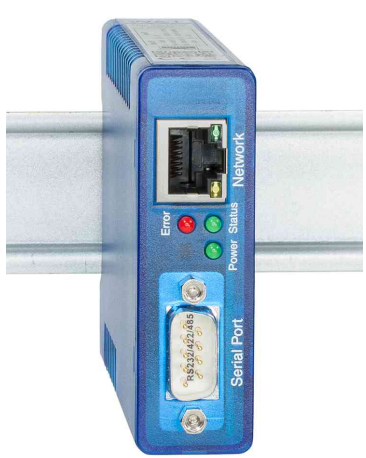

### Symbolbild: Anwendung Com-Server LC 10/100BT

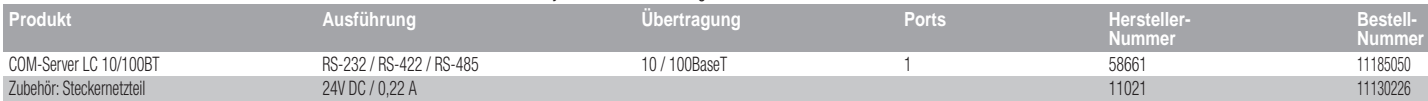